**SPOT** Student Placement Online Tool

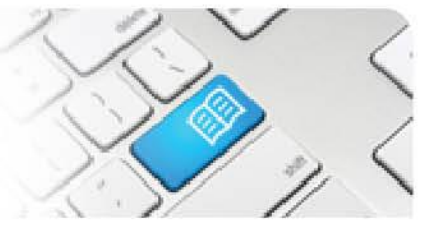

## **StRef-06 - Student Reference Sheet - How to complete a placement evaluation form.**

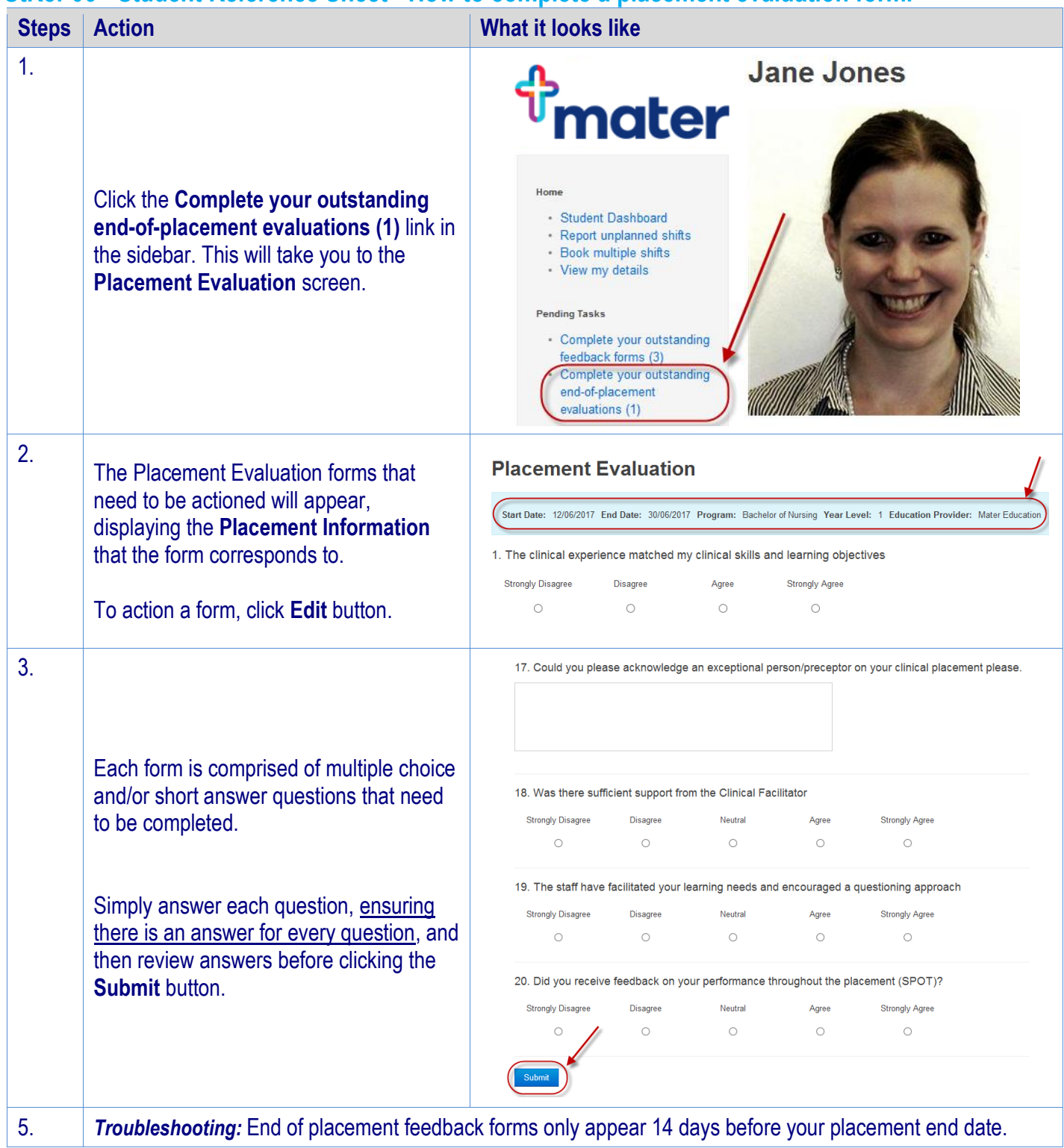